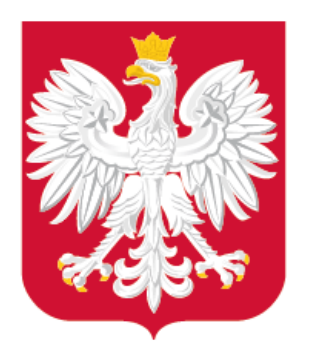

# Obowiązujące regulacje Obecne rezultaty Aspekty praktyczne cyfryzacji planowania przestrzennego

Konferencja MRPiT – Cyfryzacja planowania przestrzennego, 1 czerwca 2021 r.

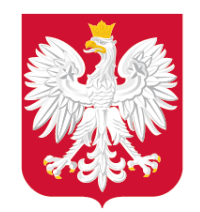

2

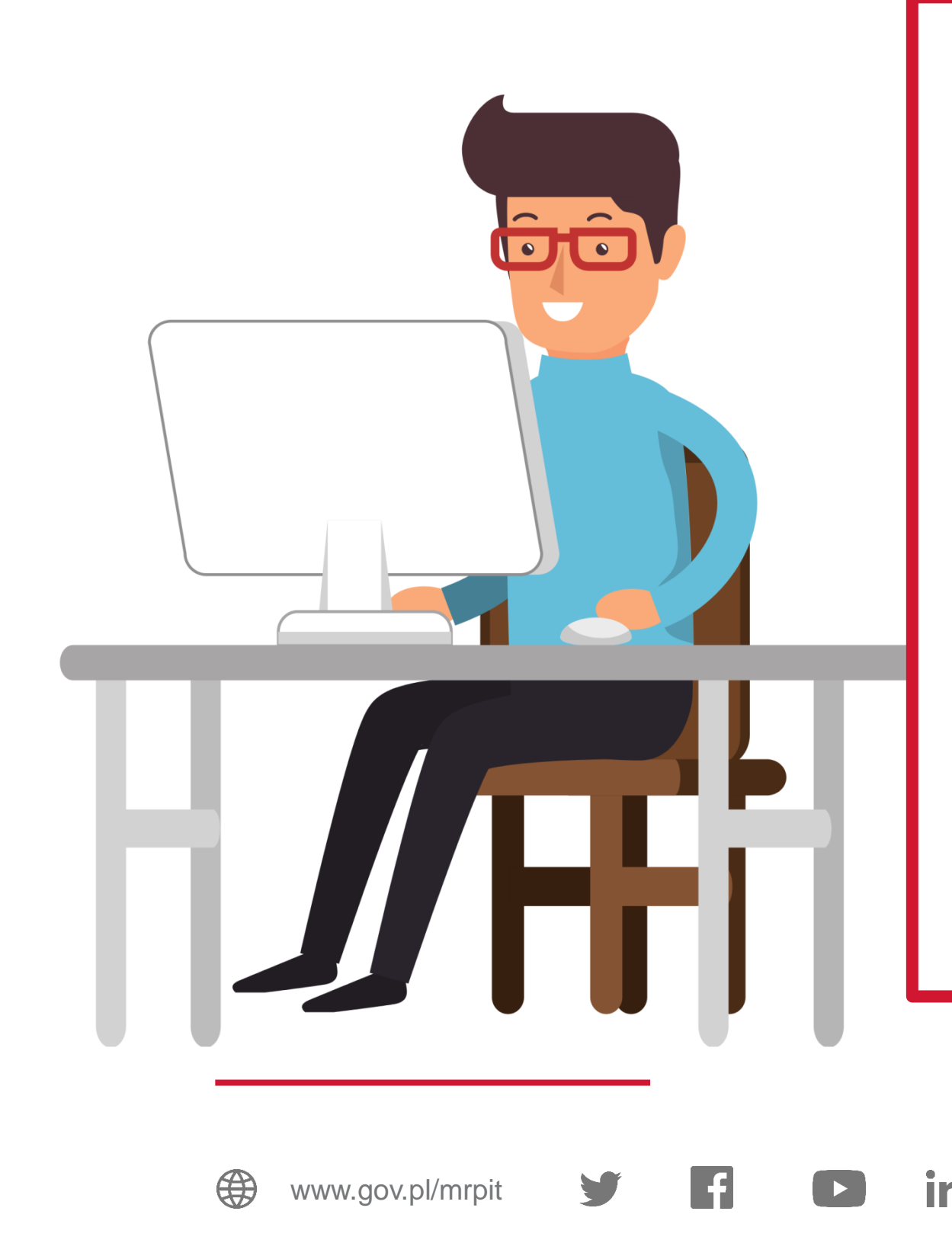

# **Uzyskasz odpowiedzi na pytania:**

- Co i kiedy należy zrobić?
- Jak to zrobić?
- Kto i co musi zrobić?
- Gdzie znajdę dane APP?
- Jak wyglądają dane APP?
- Co jeszcze zrobić? przepisy przejściowe, dostosowujące.

 $\lceil$ O

### **ZAPAMIĘTAJ**

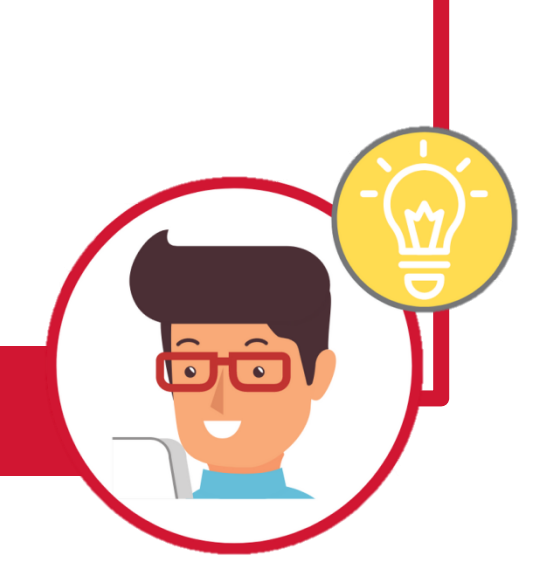

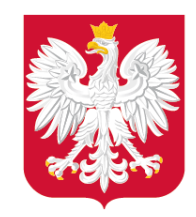

 $s. 1/68$ ©Kancelaria Seimu **Przepisy rozdziału 5a ustawy\* weszły w życie 31 października 2020 r.** Dz. U. 2003 Nr 80 poz. 717 **Do 31 października 2020 r. USTAWA nie było obowiązku tworzenia cyfrowych danych przestrzennych,**  z dnia 27 marca 2003 r. **które w sposób jednolity, precyzyjny**  o planowaniu i zagospodarowaniu przestrzennym **i wiarygodny prezentowałyby**  Rozdział 5a **informacje o istniejącym pokryciu planistycznym w skali kraju.**Zbiory danych przestrzennych

## Obowiązujące regulacje – Co i kiedy należy zrobić?

\*ustawa z dnia 27 marca 2003 r. o planowaniu i zagospodarowaniu przestrzennym

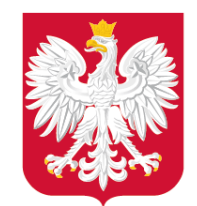

Obowiązujące regulacje - Jak to zrobić?

4

### **Rozporządzenie APP\***

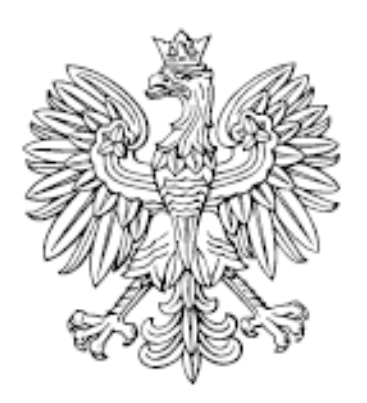

# DZIENNIK USTAW RZECZYPOSPOLITEJ POLSKIEJ

Warszawa, dnia 30 października 2020 r.

Poz. 1916

**ROZPORZĄDZENIE** MINISTRA ROZWOJU, PRACY I TECHNOLOGII<sup>I)</sup>

z dnia 26 października 2020 r.

w sprawie zbiorów danych przestrzennych oraz metadanych w zakresie zagospodarowania przestrzennego

Na podstawie art. 67b ustawy z dnia 27 marca 2003 r. o planowaniu i zagospodarowaniu przestrzennym (Dz. U. z 2020 r.<br>poz. 293, 471, 782, 1086 i 1378) zarządza się, co następuje:

Szczegółowy zakres informacyjny i strukturę danych gromadzonych w zbiorze określa Załącznik nr 1 do [Rozporządzenia \(PDF, 6,27MB\)](https://dziennikustaw.gov.pl/D2020000191601.pdf).

Szczegółowe regulacje dotyczące metadanych zostały zawarte w Załączniku nr 2 do Rozporządzenia [\(PDF, 6,27MB\)](https://dziennikustaw.gov.pl/D2020000191601.pdf).

\*rozporządzenie MRPiT z dnia 26 października 2020 r. w sprawie zbiorów danych przestrzennych oraz metadanych w zakresie zagospodarowania przestrzennego

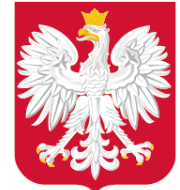

Pracy i Technologii

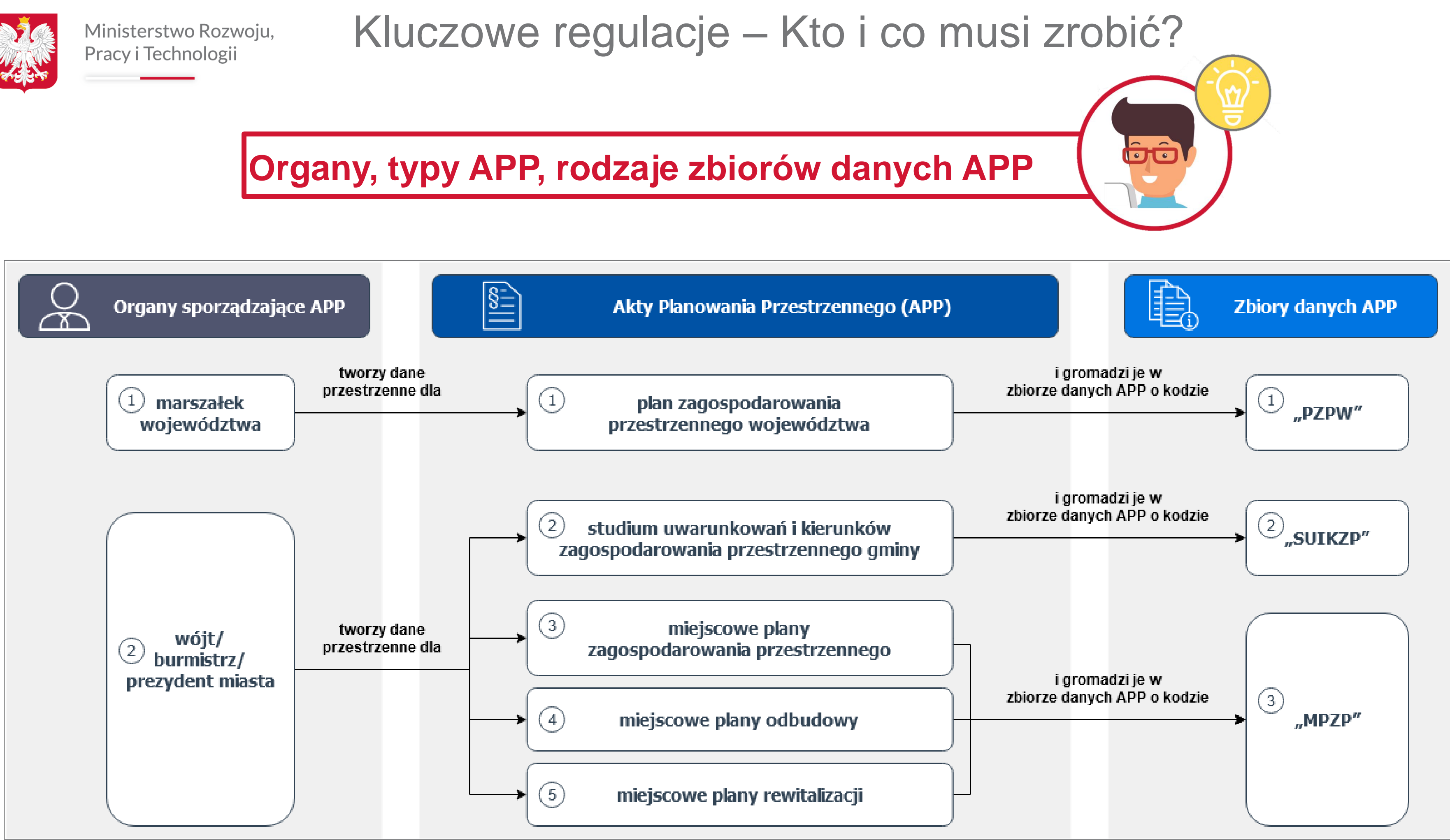

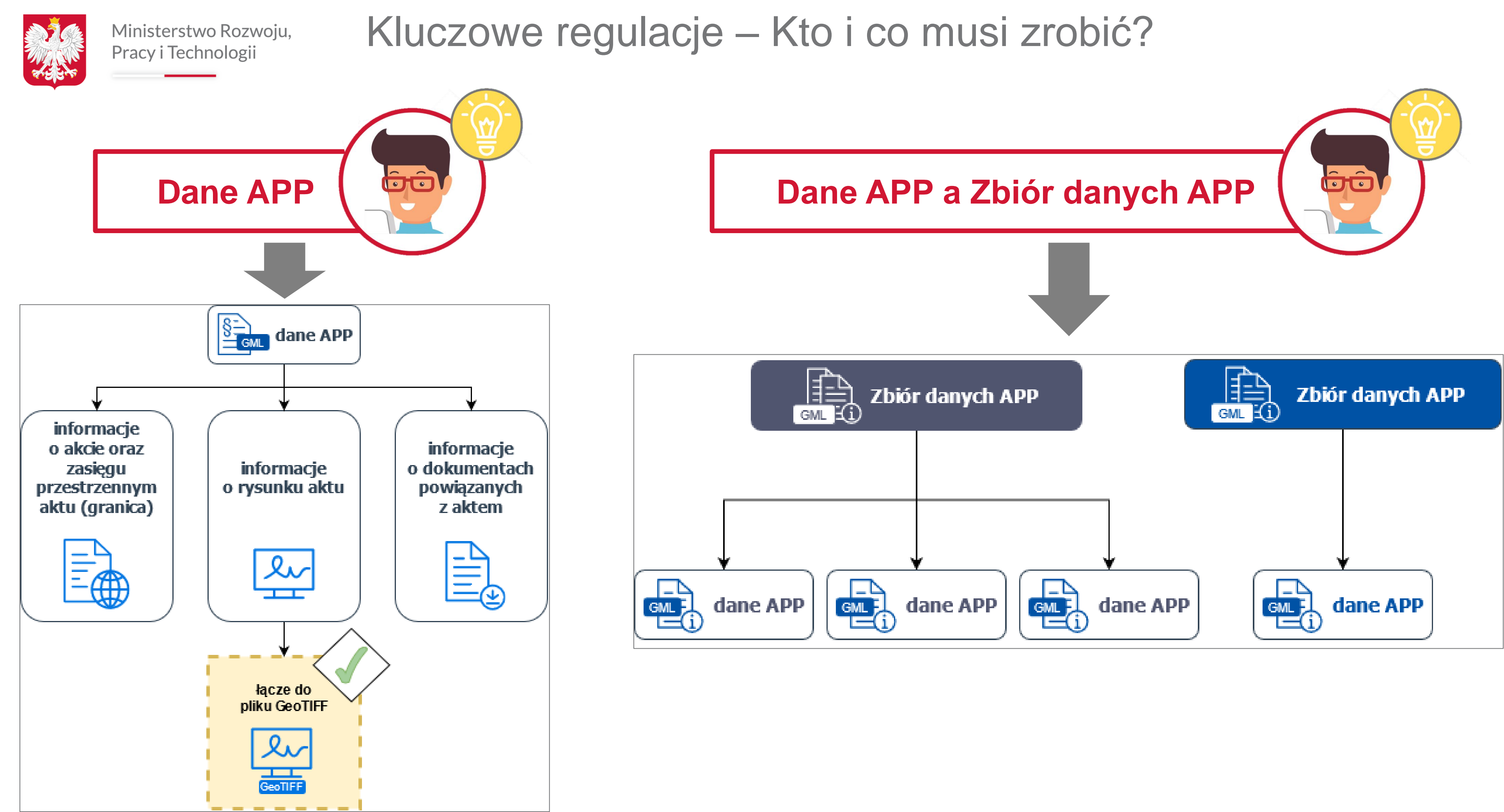

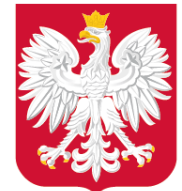

Pracy i Technologii

Rady

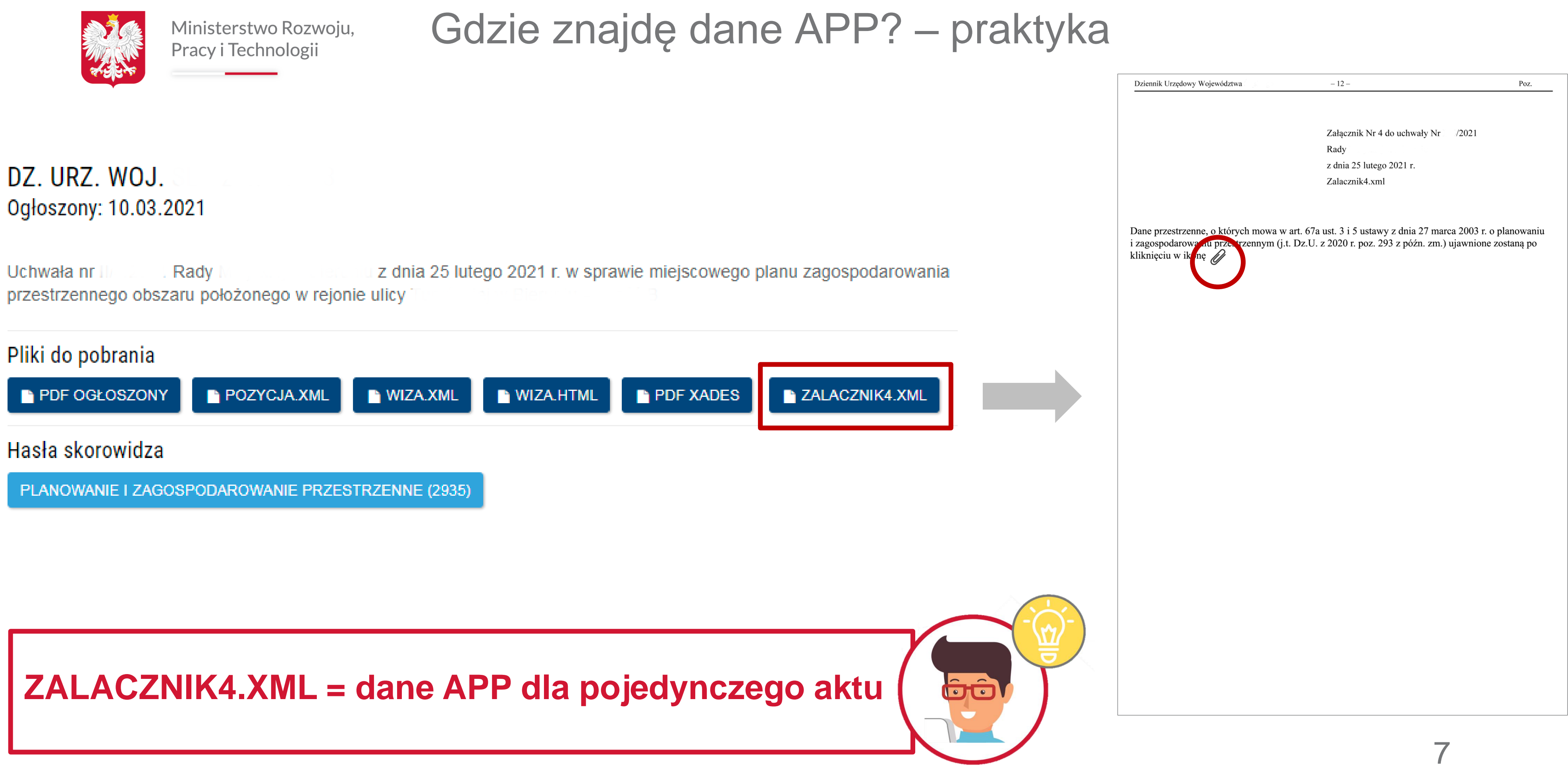

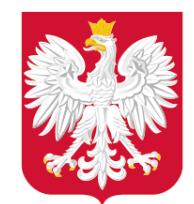

# Jak wyglądają dane APP? – praktyka

```
"<wfs:FeatureCollection xmlns:app="http://zagospodarowanieprzestrzenne.gov.pl/schemas/app/1.0"
xmlns:gco="http://www.isotc211.org/2005/gco" xmlns:gmd="http://www.isotc211.org/2005/gmd"
xmlns:gml="http://www.opengis.net/gml/3.2" xmlns:xsi="http://www.w3.org/2001/XMLSchema-instance"
xmlns:wfs="http://www.opengis.net/wfs/2.0" xmlns:xlink="http://www.w3.org/1999/xlink"
numberMatched="unknown" numberReturned="4" timeStamp="2020-09-07T07:59:41.425794Z"
xsi:schemaLocation="http://zagospodarowanieprzestrzenne.gov.pl/schemas/app/1.0
../appSchema/appSchema app v0 0 1/planowaniePrzestrzenne.xsd http://www.opengis.net/gml/3.2
http://schemas.opengis.net/gml/3.2.1/gml.xsd http://www.opengis.net/wfs/2.0
http://schemas.opengis.net/wfs/2.0/wfs.xsd">
\forall <wfs:member>
  V<app:AktPlanowaniaPrzestrzennego gml:id="PL.ZIPPZP.2462 026401-MPZP 57 20200904">
     <gml:identifier
     codeSpace="http://zagospodarowanieprzestrzenne.gov.pl/app">http://zagospodarowanieprzestrzenne
     MPZP/57/20200904</gml:identifier>
   ▼<app:idIIP>
     v<app:Identyfikator>
        <app:przestrzenNazw>PL.ZIPPZP.2462/026401-MPZP</app:przestrzenNazw>
        <app:lokalnyId>57</app:lokalnyId>
        <app:wersjaId>20200904</app:wersjaId>
      </app:Identyfikator>
     </app:idIIP>
     <app:poczatekWersjiObiektu>2020-09-04T12:30:00</app:poczatekWersjiObiektu>
     <app:tytul>UCHWAŁA NR XXI/1792/04 RADY MIEJSKIEJ WROCŁAWIA z dnia 1 kwietnia 2004 r. w sprawie
     uchwalenia miejscowego planu zagospodarowania przestrzennego obszaru ograniczonego ulicami:
     gen. S. Grota-Roweckiego, K. I. Gałczyńskiego i B. Strachowskiego, gen. T. Kutrzeby, Piechoty
     i S. Starzyńskiego, Obrońców Poczty Gdańskiej i granicą administracyjną miasta Wrocławia w
     obrebie Ołtaszyn we Wrocławiu</app:tytul>
     <app:tytulAlternatywny>XXI/1792/04</app:tytulAlternatywny>
     <app:tytulAlternatywny>Ołtaszyn, cz. płd.</app:tytulAlternatywny>
     <app:tytulAlternatywny>57</app:tytulAlternatywny>
     <app:typPlanu
```
8

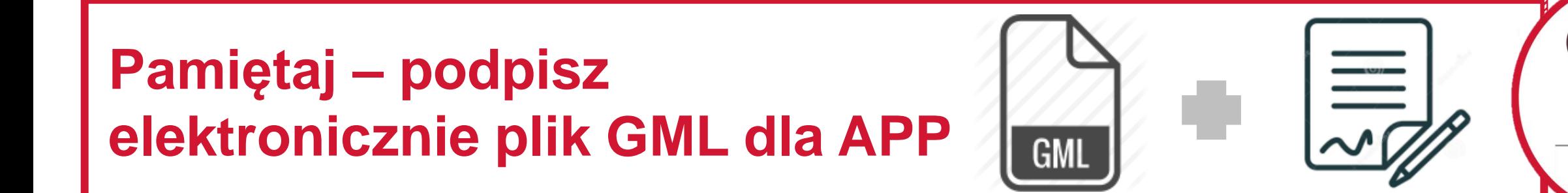

### **elektroniczny dokument GML** – wizualizacja GML w przeglądarce internetowej

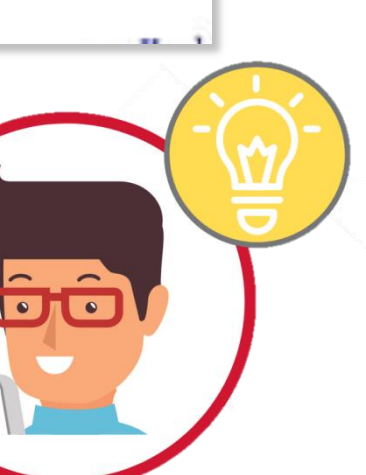

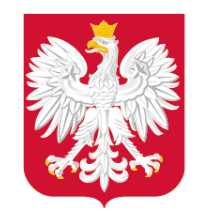

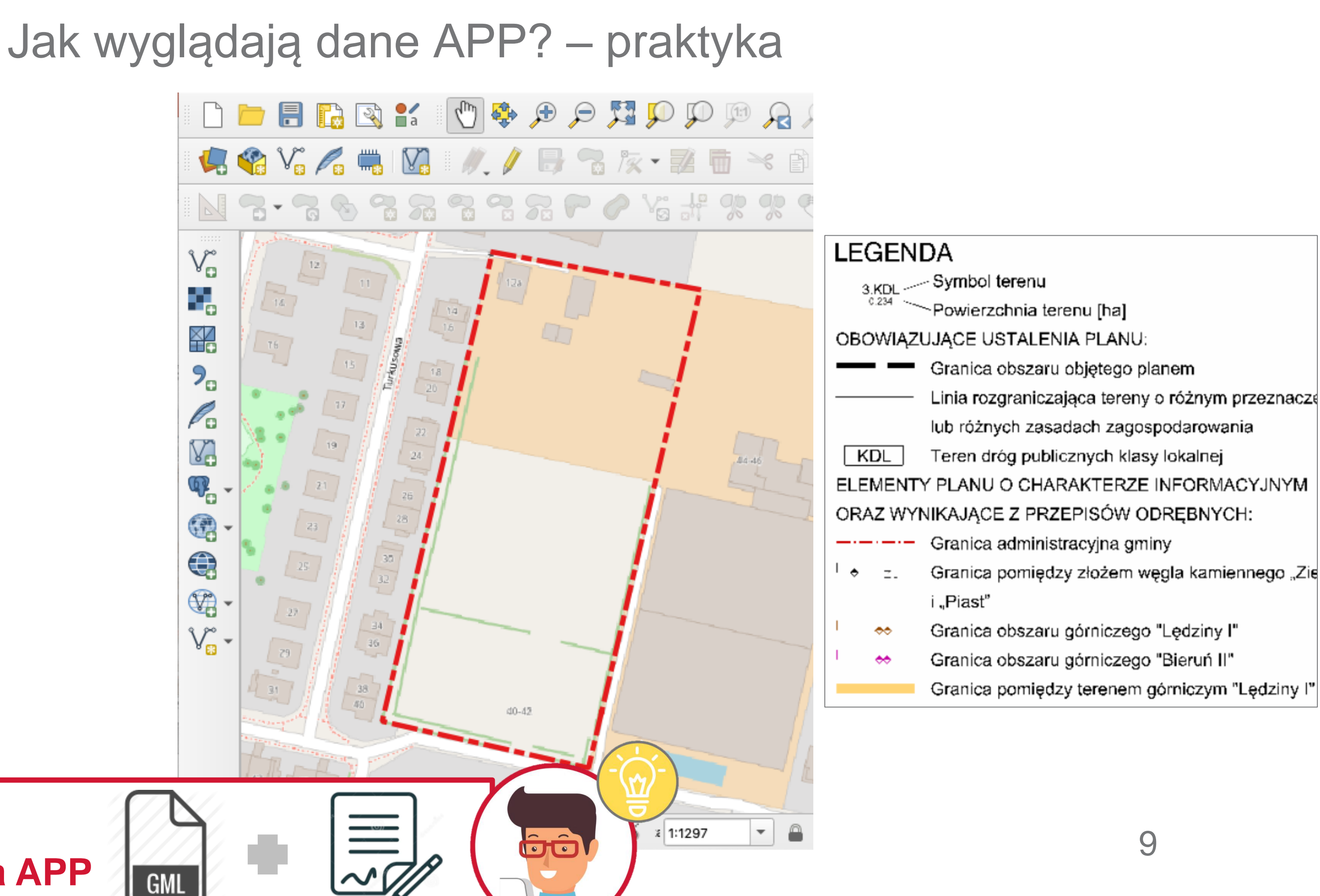

### **wektorowa granica**

**Pamięt[aj](http://www.gov.pl/rozwoj) – podpisz elektronicznie plik GML dla APP** 

– wizualizacja GML w aplikacji GIS

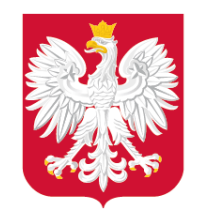

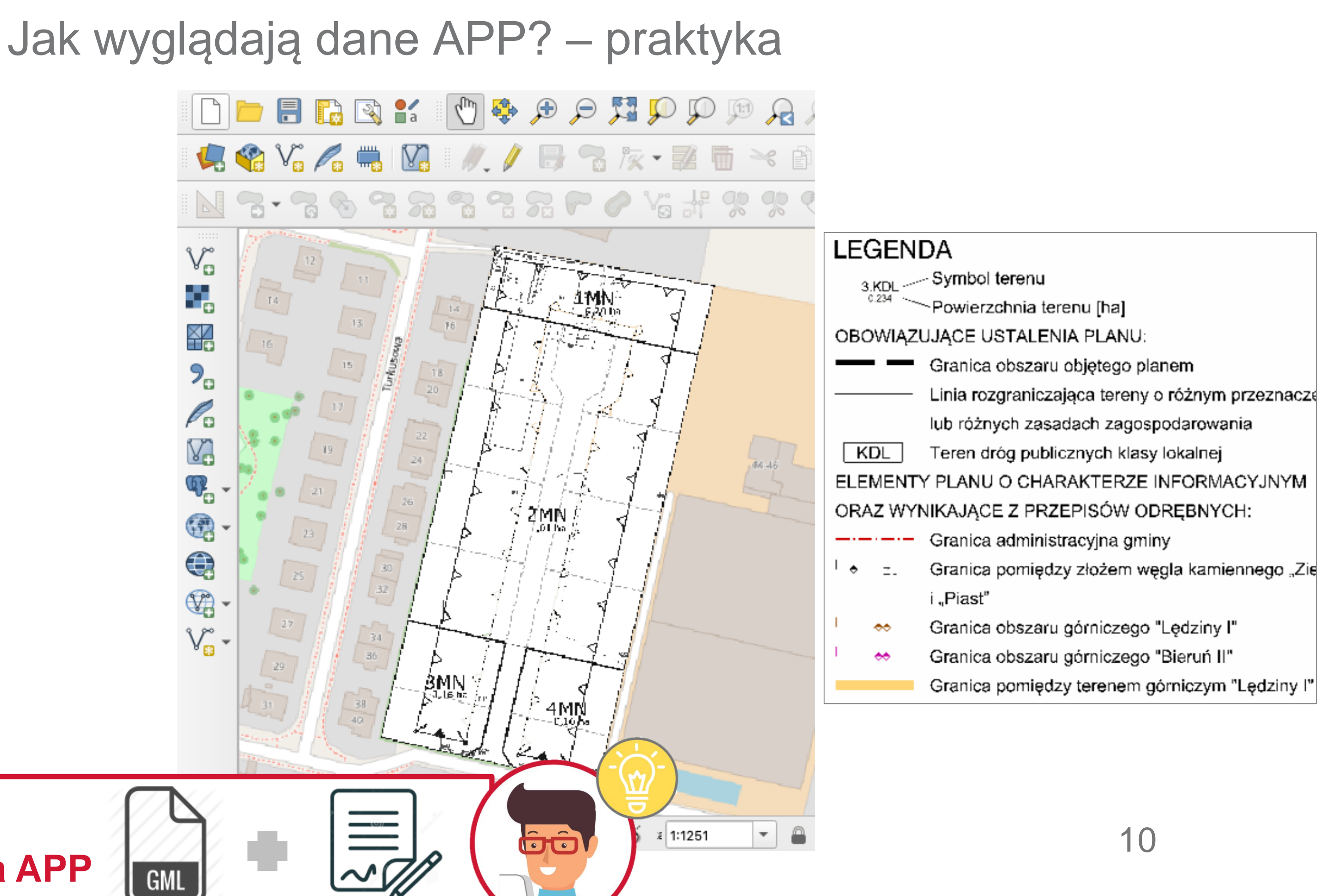

**Pamięt[aj](http://www.gov.pl/rozwoj) – podpisz elektronicznie plik GML dla APP** 

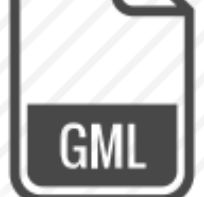

**rysunek** – plik GeoTIFF + legenda zapisane na serwerze JST w osobnych plikach; lokalizacje wskazane w GML

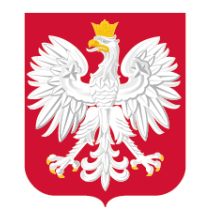

Co jeszcze zrobić? – przepisy przejściowe, dostosowujące.

GML bô Do 31.10.2022 r. **JST mają obowiązek utworzyć oraz włączyć do zbioru danych APP, dane APP dla aktów obowiązujących w dniu 31.10.2020 r.\*** dane APP **GML** 

\*Art. 17 ustawy z dnia 16 kwietnia 2020 r. o zmianie ustawy – Prawo geodezyjne i kartograficzne oraz niektórych innych ustaw.

**dane APP dla aktów obowiązujących w dniu 31.10.2020 r.**

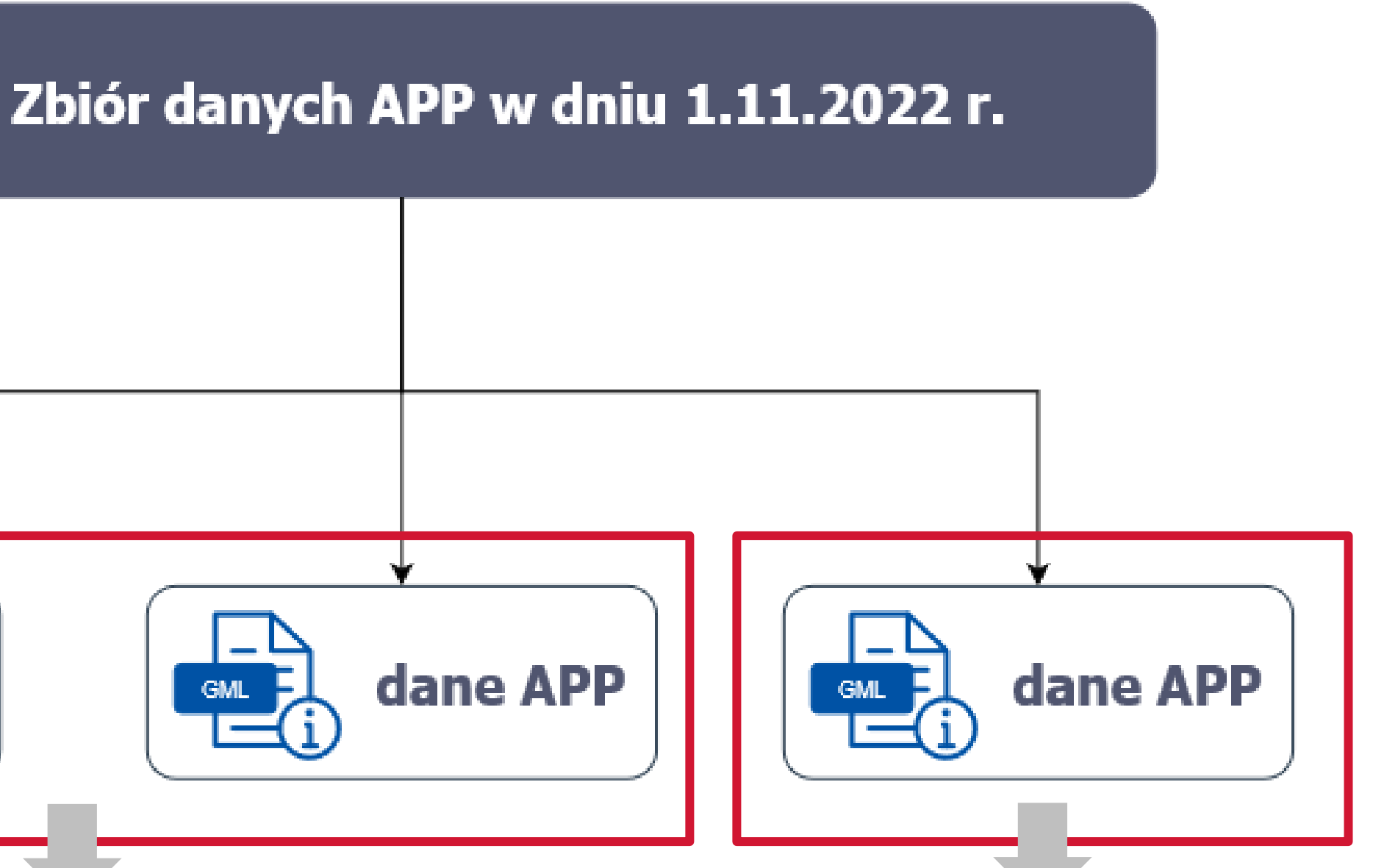

**dane APP dla aktów obowiązujących po 31.10.2020 r.**

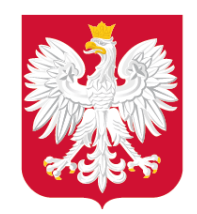

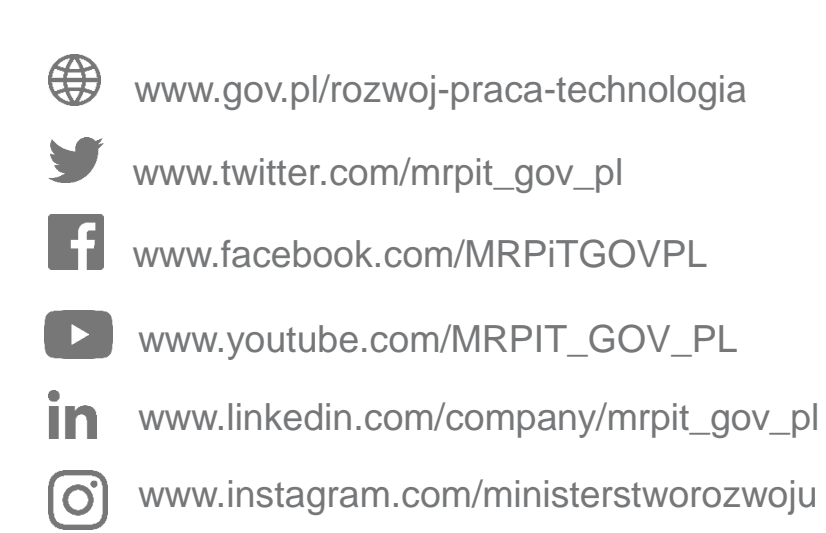

## Kontakt

### Kacper Kamiński

Naczelnik Wydziału Infrastruktury Informacji Przestrzennej Departament Planowania Przestrzennego e-mail: [cyfryzacja.app@mrpit.gov.pl](mailto:cyfryzacja.app@mrpit.gov.pl) <https://www.gov.pl/zagospodarowanieprzestrzenne>